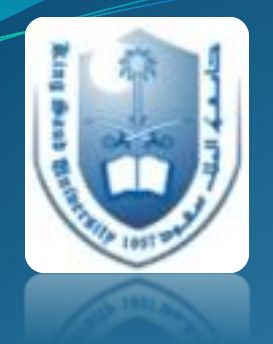

## Literature Review: **Search Engines**

## Armen Torchyan, MD, MPH Dept. of Family and Community Medicine, KSU

September, 2014

## **Headlines**

- Introduction to search engines
- Identify suitable information sources.
- Access main search engines on the web
- Academic Digital Library/Saudi Digital Library
- EndNote software
- Examples and explanations

## Why searching a literature?

- Staying current with advances in medicine
- Identifying information and ideas
- Increasing your breadth of knowledge
- Identifying seminal works in your area
- Carrying on from where others have already reached
- Avoiding reinventing the wheel
- Putting your work into perspective

Examples popular Search Engines

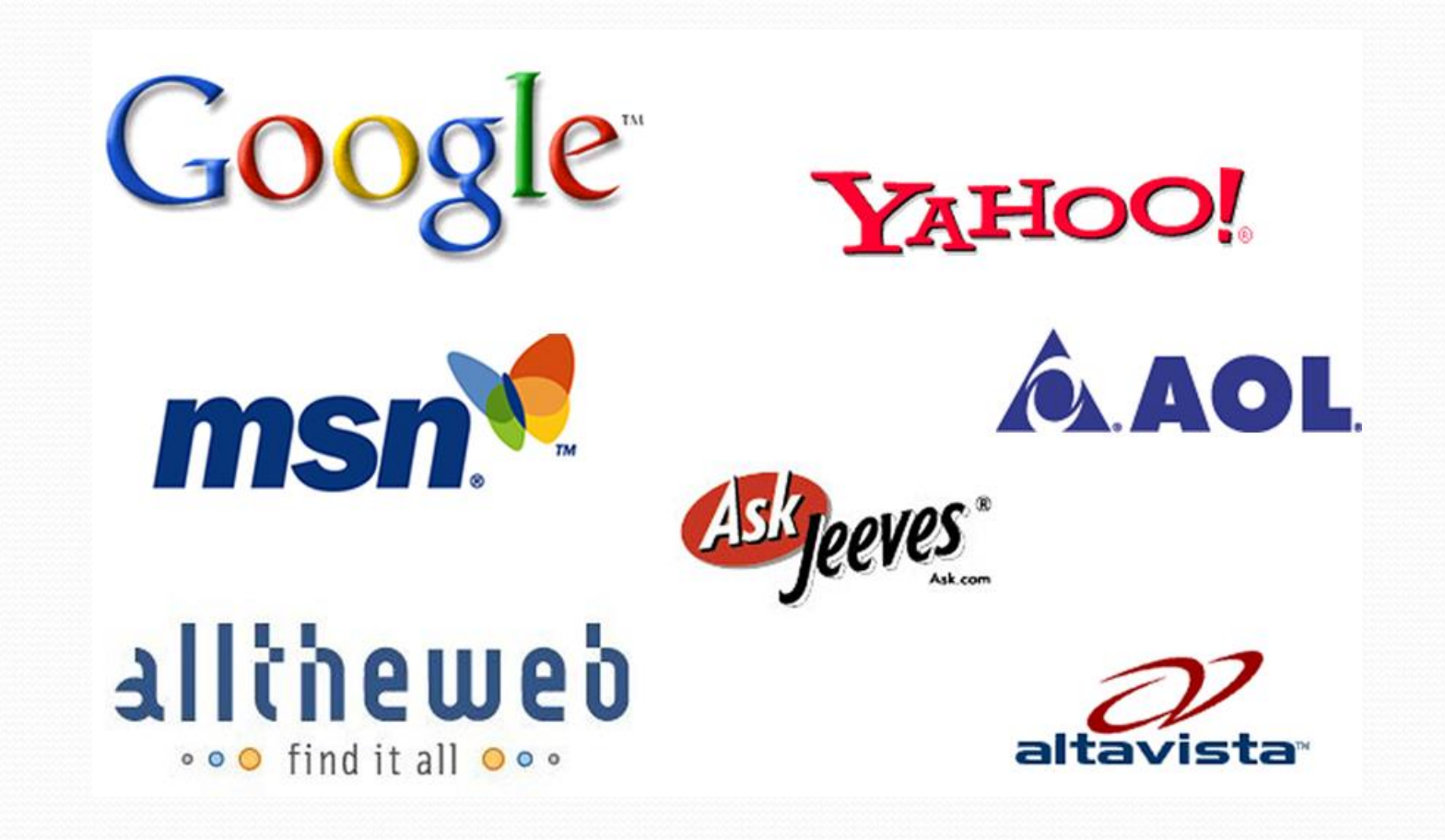

## Who has access to the following databases ?

## **General search engines:**

- Pub-med (Medline)
- Clinical Evidence
- Cochrane
- **Best Evidence**
- Best Treatment
- Trip database
- **Bandolier**

## **Not Enough ?**

## **EBM Guidelines:**

- NICE
- PRODIGY
- SIGN
- Others

### More databases…

- **CINAHL** Cum. Index to Nursing and Allied Health Literature
	- http://www.cinahl.com
- **ERIC** Education Resources Information Center
	- http://www.eric.ed.gov
- **PsycINFO –** A database of American Psychological Association
	- http://www.apa.org/psycinfo
- **Campbell Collaboration**
	- http://www.campbellcollaboration.org
- **BEME** Best Evidence Medical Education
	- www.bemecollaboration.org

## Regional and Local…

- **Index Medicus of the Eastern Mediterranean Region** 
	- http://www.emro.who.int/information-resources/imemr-database/
- Saudi Medical Literature:
	- http://saudimedlit.librarynwafh.com/index.html

What is the difference?

## **"Literature Review" "Literature Search"**

#### What is a literature search?

## "A systematic and thorough search of published literature in order to collect information about a particular topic."

The Chartered Society of Physiotherapy, UK

## Where to start…?

- Internet search/Any search engine
- Guidelines review
- Database search Medline/PsycINFO
- Reference tracking-references in articles
- Expert contacts

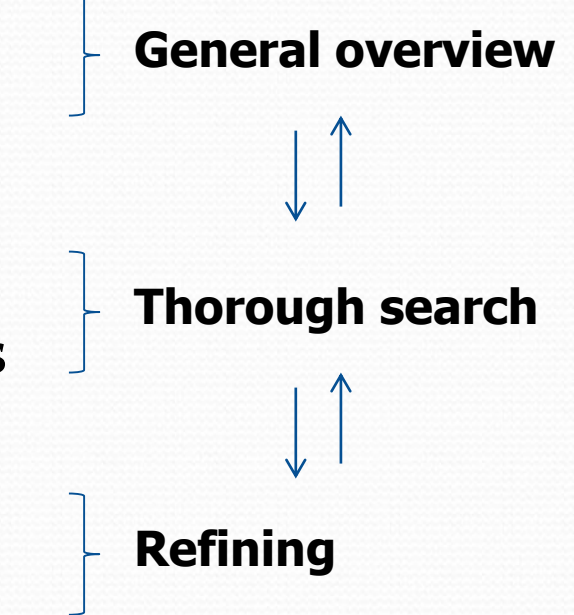

## Evidence Based Guidelines

#### NICE - National Institute for Health and Clinical Excellence

- http://www.nice.org.uk
- PRODIGY formerly CKS
	- http://prodigy.clarity.co.uk/home
- NGC National Guideline Clearinghouse
	- http://guideline.gov/

#### • SIGN - Scottish Intercollegiate Guidelines Network

http://www.sign.ac.uk/index.html

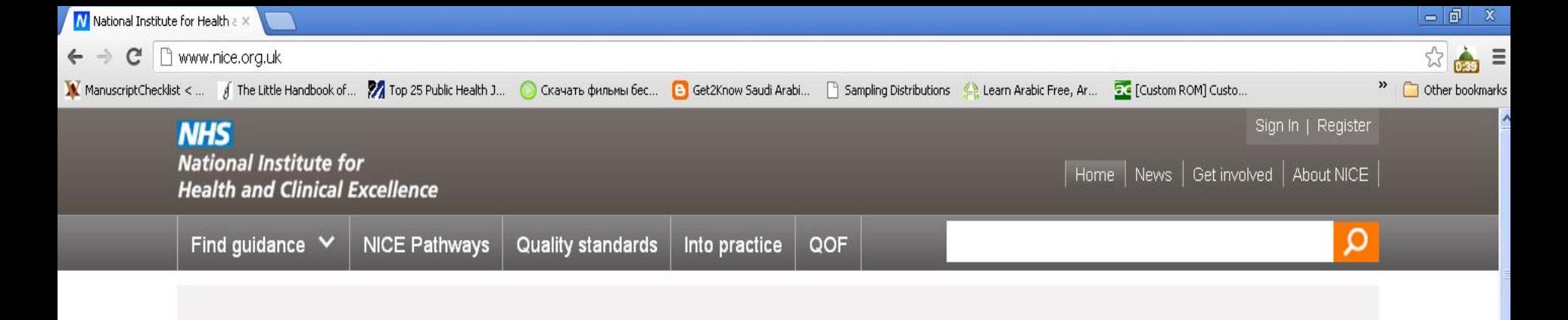

## Got a question for NICE?

NICE Question Time is taking place in Shrewsbury on 21 November 2012.

Book your place today for the chance to put questions to NICE's Chief Executive and Chair.

NICE Question Time is followed by NICE's bi-monthly Board meeting, which is also open to the public.

News and

comment

Literature Review

 $\begin{smallmatrix}\n0 & 0 & 0 & 0 & \bullet \\
\bullet & \bullet & \bullet & \bullet & \bullet\n\end{smallmatrix}$ 

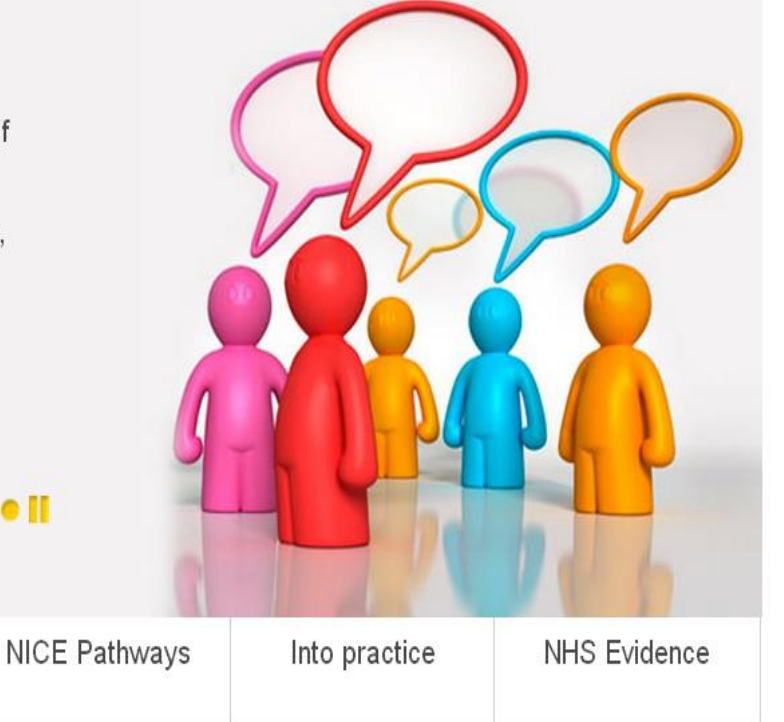

**Start** 

 $0<sub>c</sub>$ 

**About NICE** 

NICE Guidance

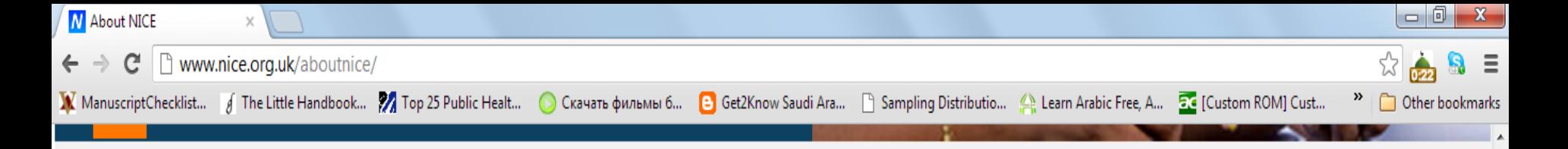

#### What we do

Providing guidance to ensure quality and value for money

EG

NICE guidance supports healthcare professionals and others to make sure that the care they provide is of the best possible quality and offers the best value for money.

We provide independent, authoritative and evidence-based guidance on the most effective ways to prevent, diagnose and treat disease and ill health, reducing inequalities and variation

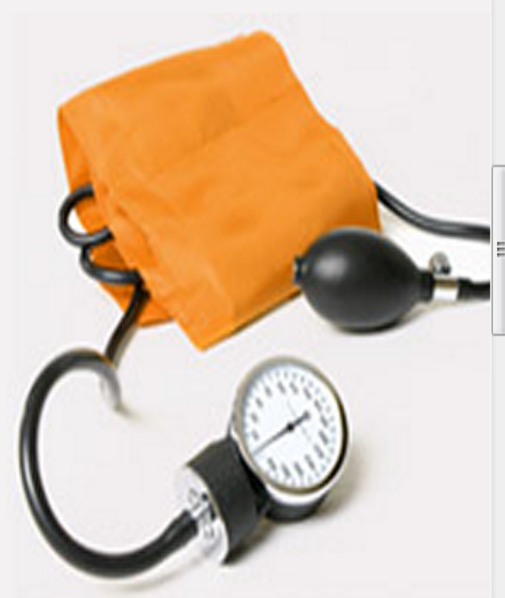

Our guidance is for the NHS, local authorities, charities, and anyone with a responsibility for commissioning or providing healthcare, public health or social care services. We also support these groups in putting our guidance into practice.

#### Read more about what we do

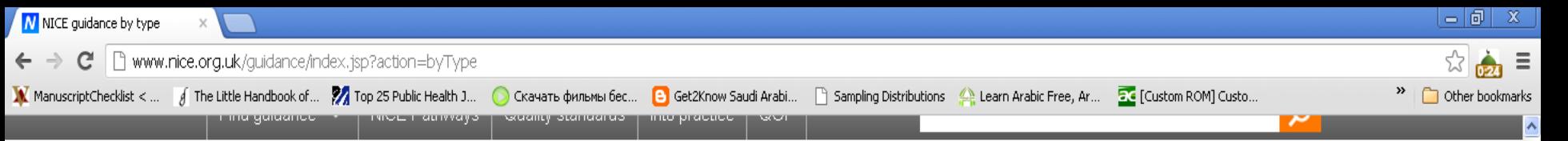

#### Home > About NICE guidance > NICE guidance by type

#### NICE guidance

#### **Guidance by type**

Find guidance

NICE Pathways

Latest guidance

Guidance by type

Guidance in development

How guidance is produced

NICE guidance research recommendations

Guidance for patients and public

Other publications

Patient safety solutions pilot

Quality standards

View quidance by clicking on the types below

#### **Clinical quidelines**

NICE clinical quidelines make recommendations to the NHS on treating and caring for people with specific diseases and conditions.

#### Public health guidance

NICE public health guidance makes recommendations to the NHS, local authorities and other organisations in the public, private, voluntary and community sectors on how to improve people's health and prevent illness and disease.

#### Technology appraisal quidance

NICE technology appraisal guidance makes recommendations on when and how new and existing medicines and treatments should be used in the NHS.

#### Interventional procedures quidance

NICE interventional procedures guidance advises the NHS on whether new interventional procedures are safe and effective enough to be used routinely.

#### Medical technologies guidance

NICE medical technologies guidance helps the NHS to adopt medical technologies more rapidly and consistently by advising on efficacy and cost effectivness.

EN ( C E L & 3 2:25 PM

#### Diagnostics guidance

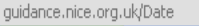

 $9C<sub>0</sub>$ **H** start

Calendar - Microsoft. Literature Review

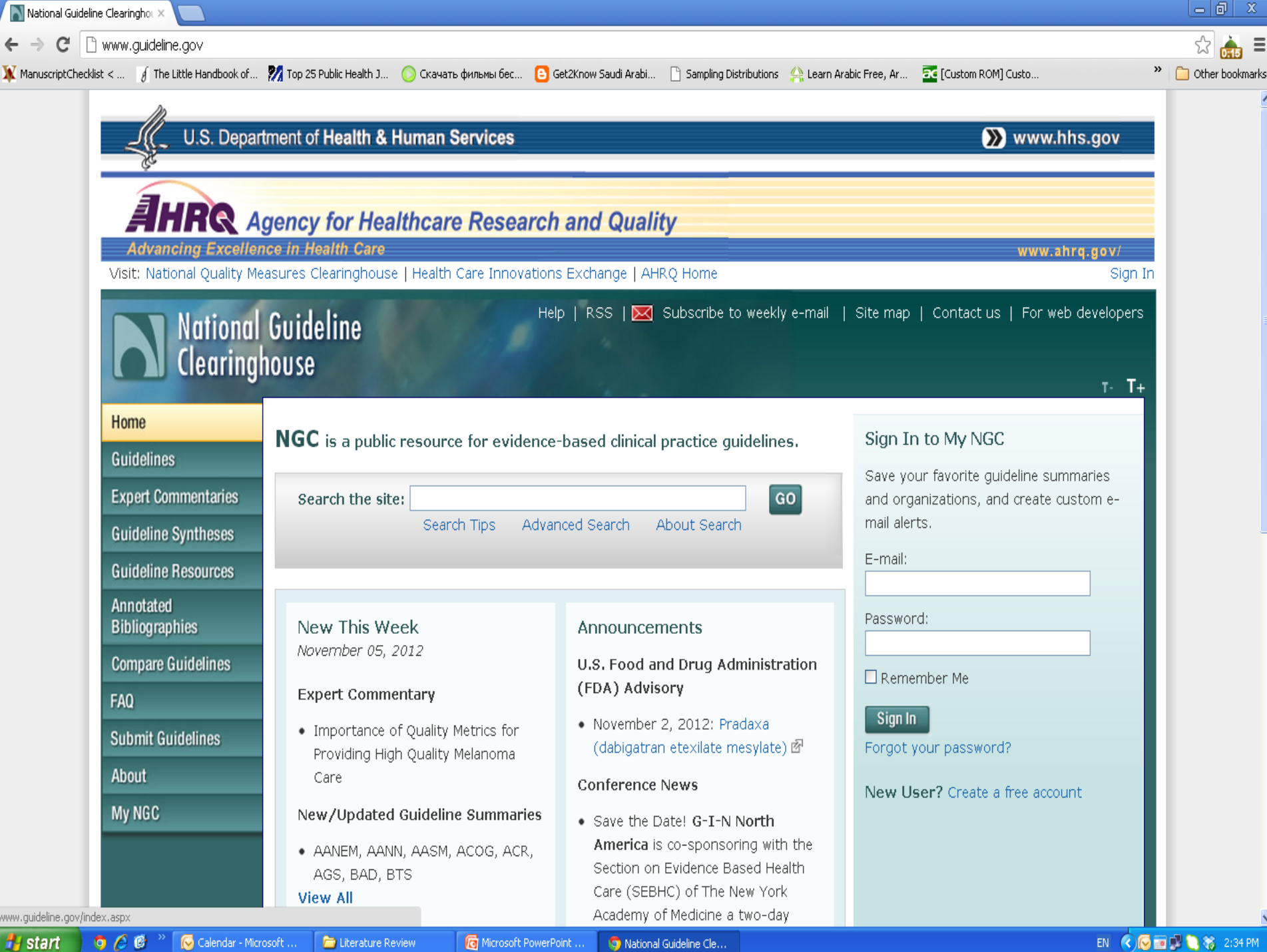

More thorough search?

## **If you fail to plan, you plan to fail.**

Ben Franklin

Prepare  $\longrightarrow$  Organize  $\longrightarrow$  Combine

### Prepare

• What do we need to know about our topic?

Make a list of all the terms connected with our topic.

## **Organize**

- Make a list of the words that are critical to your search.
- Exchange/add some words if needed.
- Note terms that you don't want to appear.
- Discard the rest.

## **Combine**

Use Boolean operators to combine our most important terms.

- Use AND to connect the terms we want to see.
- Use NOT to exclude terms we don't want.
- Use OR to include similar terms.

#### What are the mechanisms?

#### **Index** - Something that reveals or indicates

#### 494 **NDEX**

Stone of Lugna 305 Stonchenge 393 Stormont 373 Stradbally 258 Strand (Portstewart) 438 Strangford 406 **Strawberry Fair 186** Strokestown 326 Strongbow 53, 177 **structures** monstruous, thick, impenetrable 114 Struell Wells 408 study 18 stumpies 462 Supabus 33, 35 Swift, Jonathan 57, 67, 102, 106, 152, 408, 414, 416, 417 Synge, John Millington 69, 109, 204 208 318

tipping 13 Titanic 214, 391, 397 tobacco sticks 7 tonic wine 416 Tor 355 Torr Head 427 Tory Island 357 Tour de France 186 tourist bureaus 10 Tower Museum 444 trad 72 traditional music, see trad trains 35 Tralce 258 Tramore 196 travel agencies 27 **Travel CUTS 28** travel organizations 2 travel publications 2 traveler's checks 10 traveling with children 24

Ulsterbus 37 Union Hall 222 Unionists 373 **United Irishmen 57 University College** Cork 19, 210 Dublin 19 Galway 19 useful information 1 useful publications 2 Usenet 4 **USIT 28** Belfast 382 Cork City 202 Derry City 440 Dublin 78 Waterford City 189

#### v

Valentia Island 250 vanishing lake 427 VAT (Value-Added Tax $)$  13

flaming 156 Irish 76 **Irish Whiskey** Corner 106 Jameson 76, 215 Paddy 76 Powers 76 whisky 76, 215 White Island 453 Whitepark Bay 433 Wicklow Coast 128 Wicklow Mountains 121 Wicklow Town 128 Wicklow Way 39. 124 Wicklow, Co. 121 Wilde, Oscar 68, 106 William III, King 57. 444 Willie Clancy School of Traditional

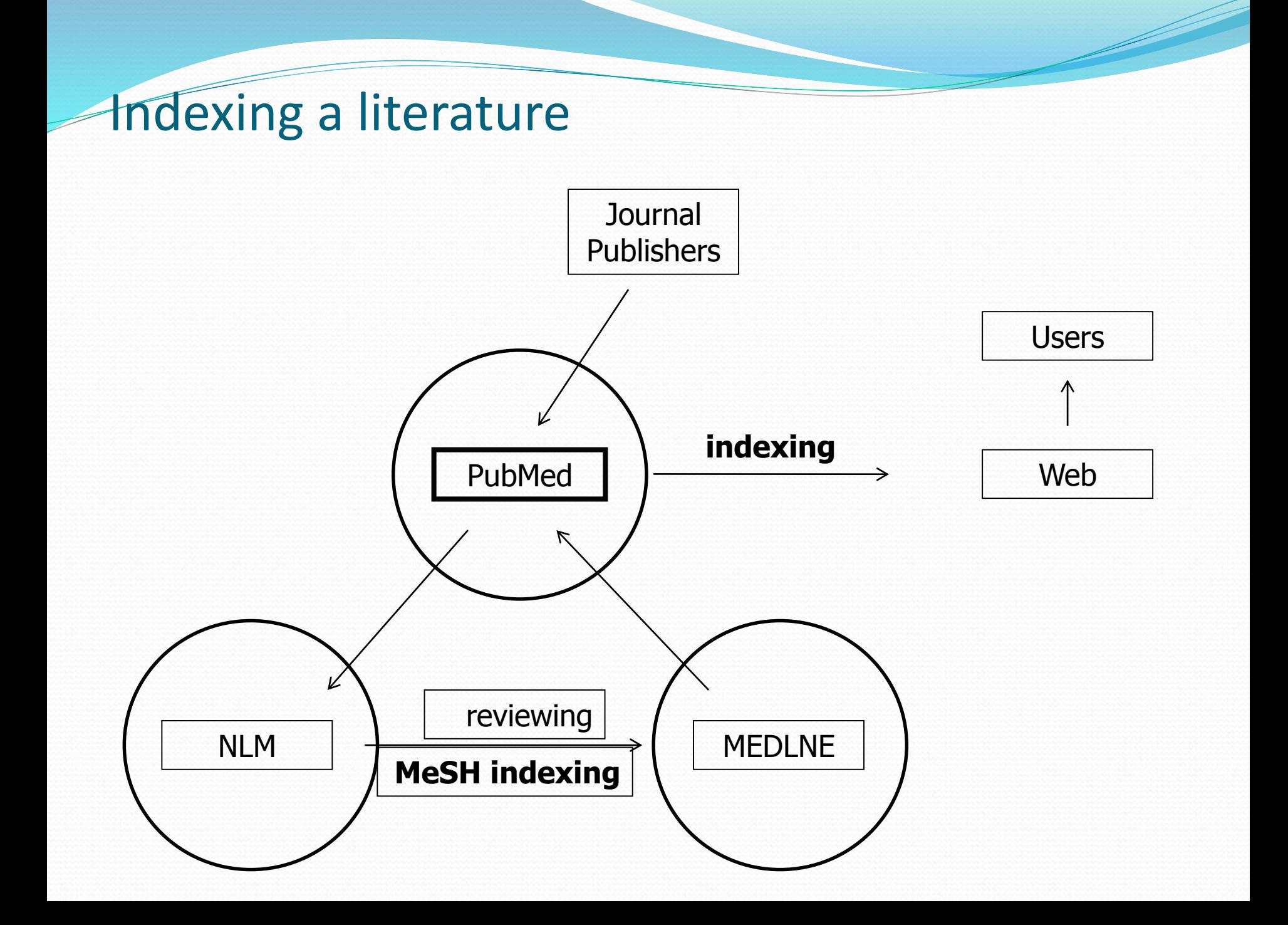

## What is PubMed?

- **PubMed** is a database developed by the National Center for Biotechnology Information (NCBI) at the National Library of Medicine (**NLM**) available on the Web.
- **NLM** is the worlds largest medical library
- **NLM** has been indexing the biomedical literature since 1879
- **MEDLINE** is a database of indexes (with citations and abstracts)
- **PubMed** provides access to MEDLINE
- **PubMed** database is more current and comprehensive than **MEDLINE** ( it includes citations even prior to their indexing with **MEDLINE**)

## Why PubMed ?

- Over 20 million citations for biomedical literature from app. 5500 selected journals from over 70 countries
- Source:
	- MEDLINE (NLM database)
	- Life science journals
	- Online books
- Fields:
	- Medicine
	- Nursing
	- Dentistry
	- Veterinary medicine
	- Health care system
	- Preclinical sciences

## Indexing a literature

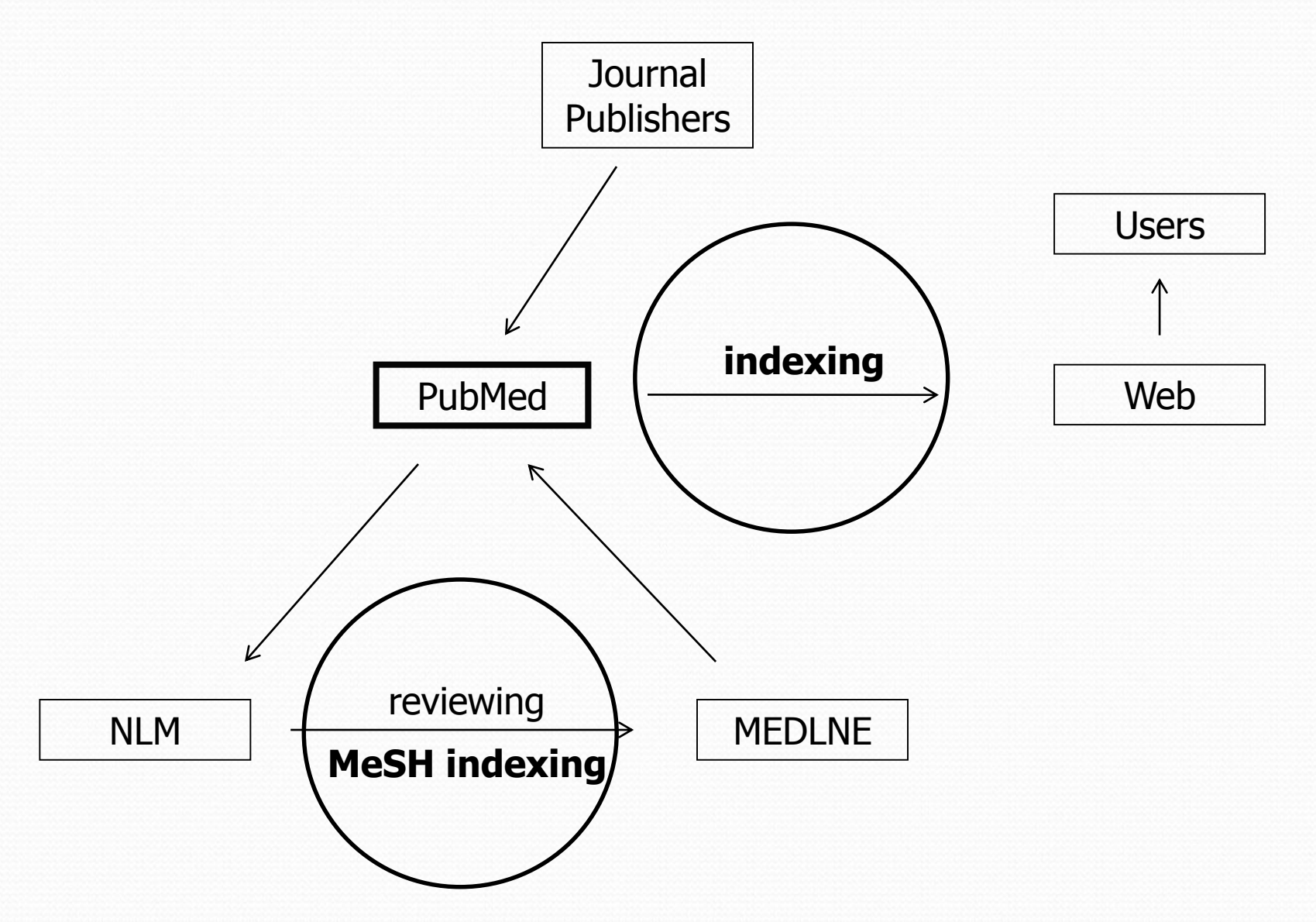

## MeSH indexing

- Acronym for "Medical Subject Headings"
- Similar to key words on other systems
- Used for indexing journal articles for MEDLINE
- Arranged in hierarchy, from more general to more specific
- Used by researchers

### Tree of MeSH database

#### All MeSH Categories

Analytical, Diagnostic and Therapeutic Techniques and Equipment Category

**Therapeutics** 

Phototherapy

**Color Therapy** 

Heliotherapy

**Laser Therapy, Low-Level** 

Photochemotherapy

**Hematoporphyrin Photoradiation** 

**Ultraviolet Therapy** 

PUVA Therapy +

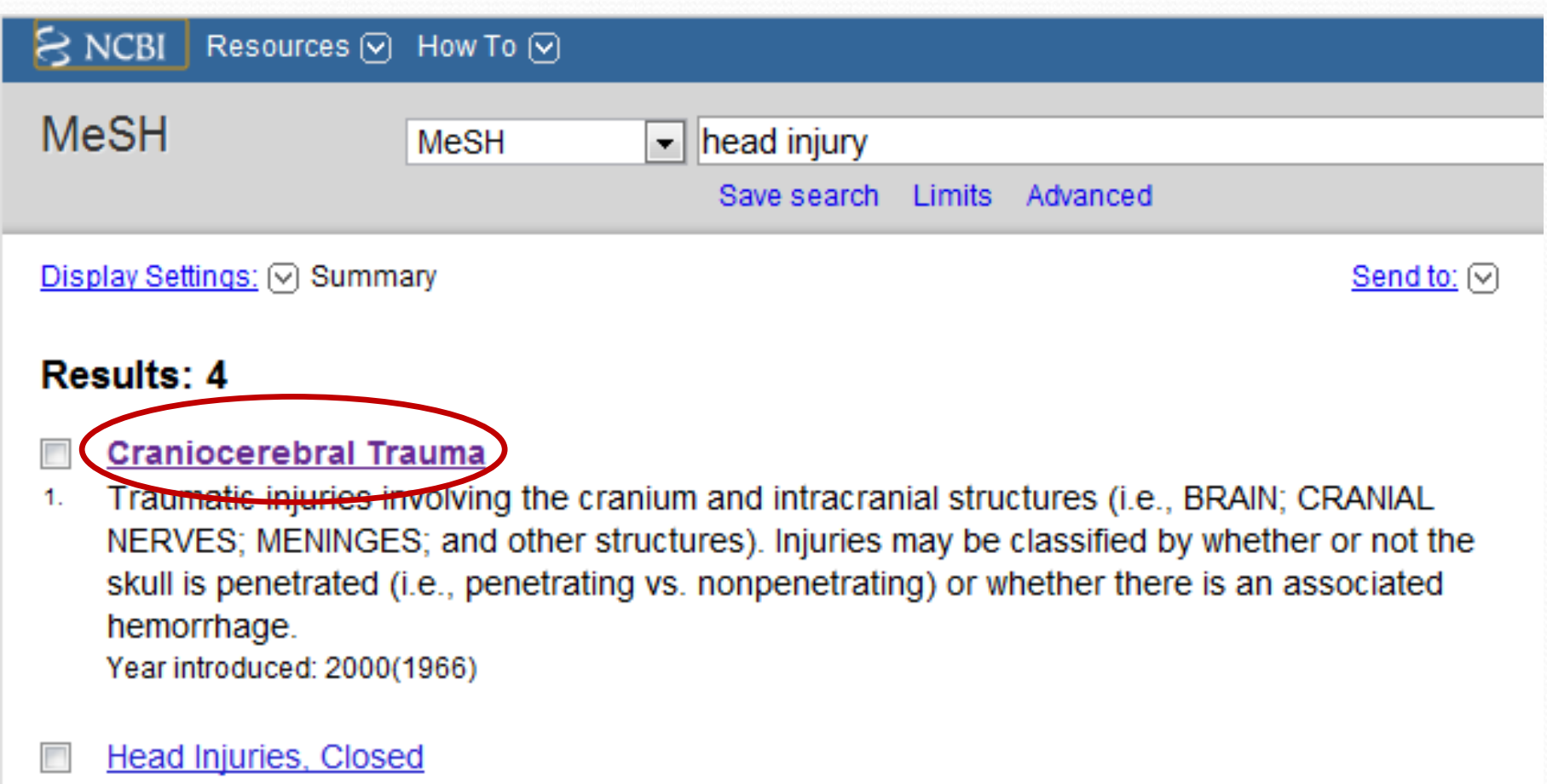

**Superior Section 2004** 

Traumatic injuries to the cranium where the integrity of the skull is not compromised and no  $2.$ bone fragments or other objects penetrate the skull and dura mater. This frequently results in moobonisal inium boing franomitted to introvenial atrustures which may produce fraumatic

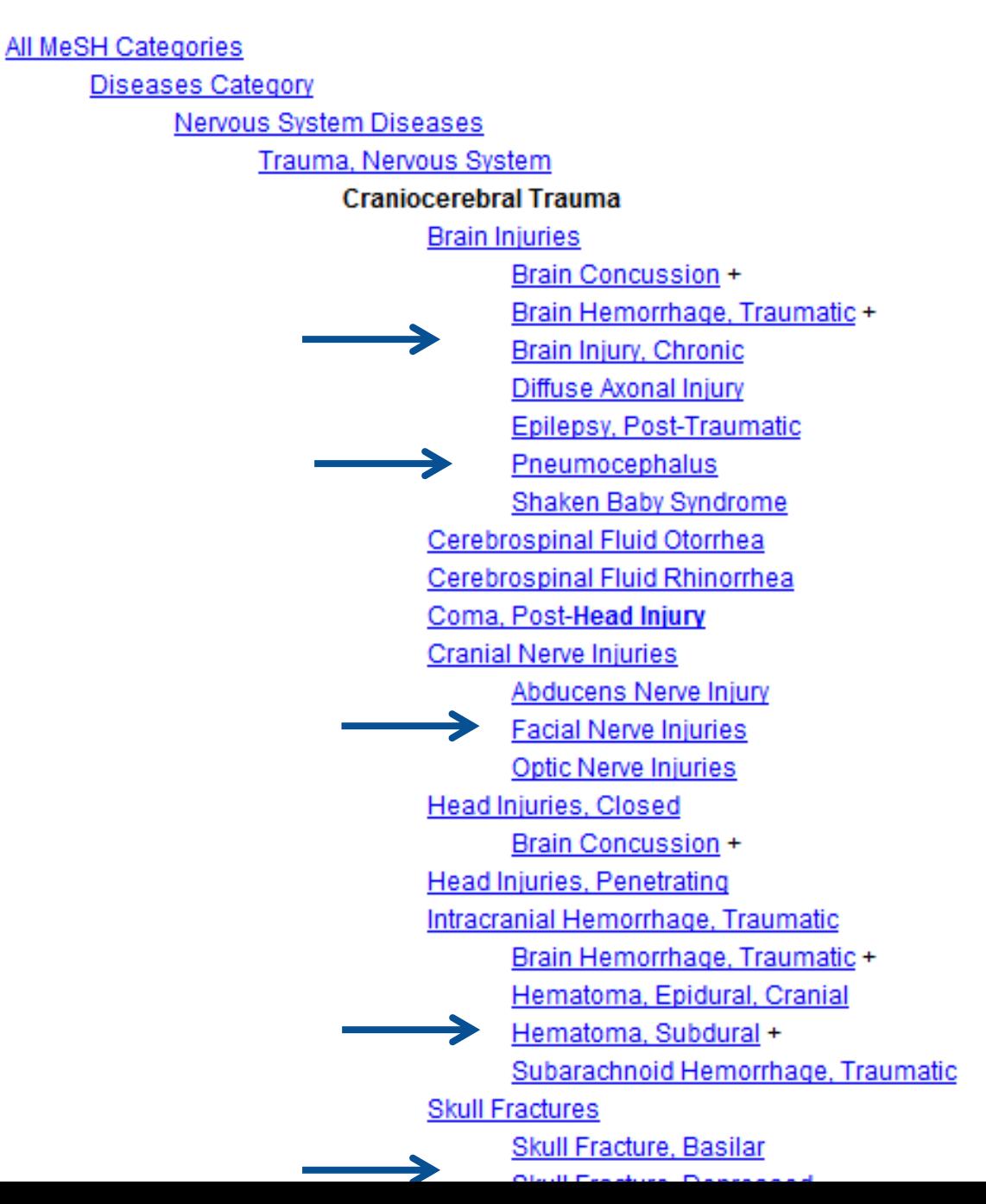

- This will help you exclude all other diseases in that category
- This will give you **fewer** articles in your results page!

#### Keys to Successful Searching

## **Indexes**

Identifying appropriate **indexes** through clinical questions

## **Components of "well-built clinical questions."** PICO

- **1. Patient/problem**
- **2. Intervention**
- Comparison intervention **Dutcome**

Try to make a search...

## **Case example**

A 45-year-old man presents with a 10-month history of burning epigastric pain that has not improved with a protonpump inhibitor. Findings on upper endoscopy are normal, but Helicobacter pylori serology is positive.

Treat Helicobacter pylori or not?

Try to make a search….

## Case example

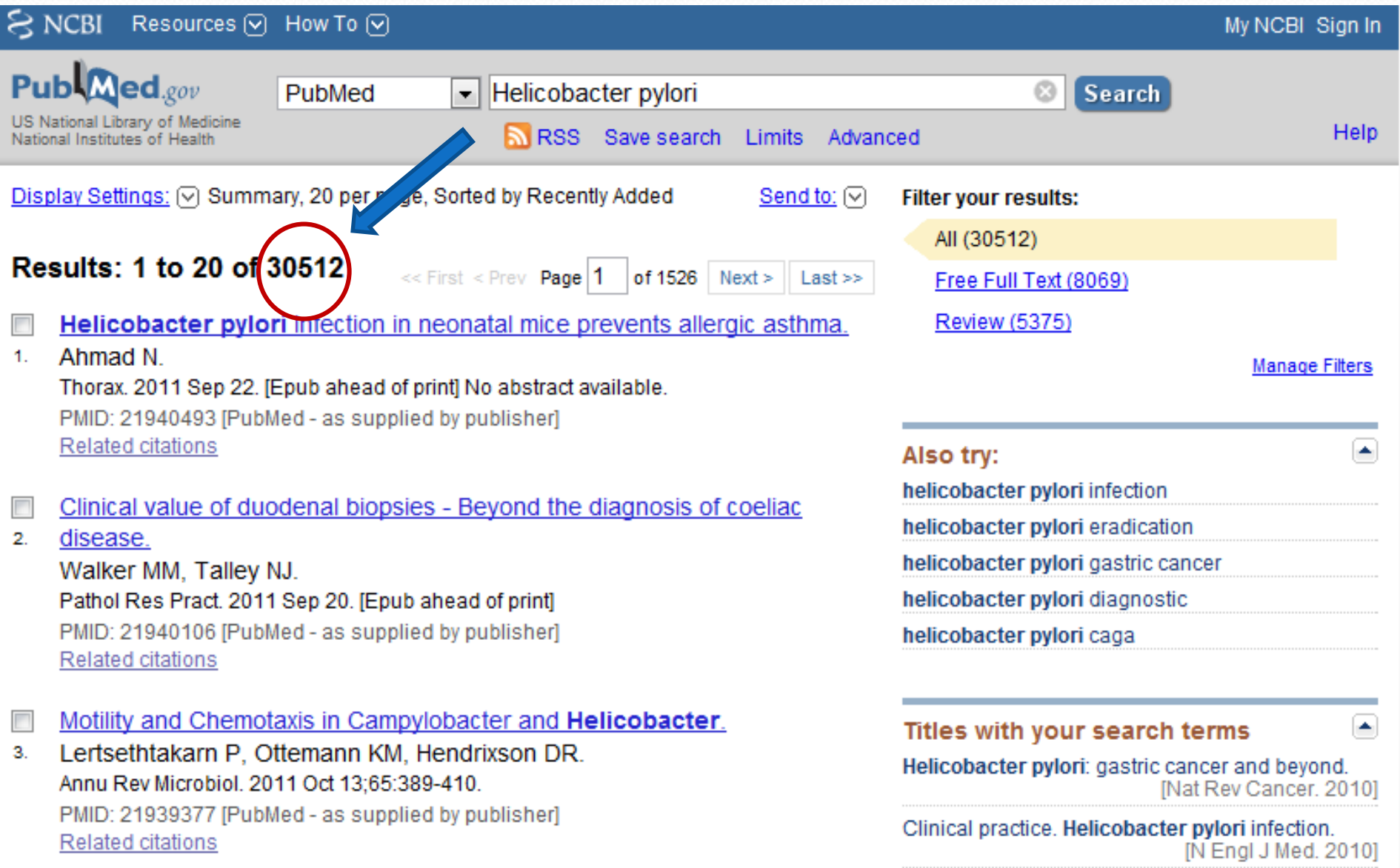

### Case example

A 45-year-old man presents with a 10-month history of burning epigastric pain that has not improved with a protonpump inhibitor. Findings on upper endoscopy are normal, but *Helicobacter pylori serology is positive.*

## *Components of "well-built clinical questions."*

- Patient/problem "non-ulcer dyspepsia"
- 2. Intervention "treatment of *Helicobacter pylori infection"*
- Comparison intervention- "no treatment"
- Outcome "improve symptoms"

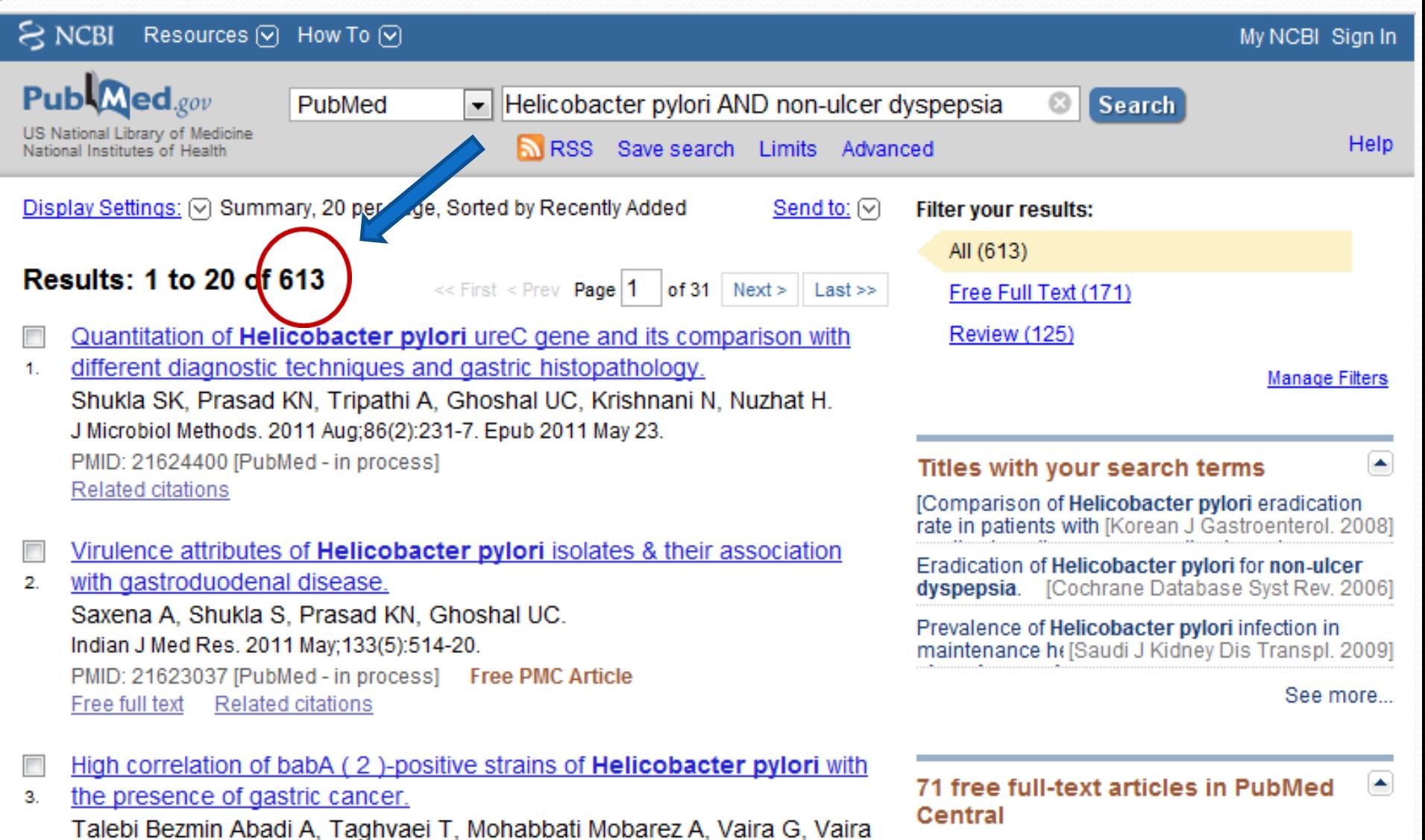

 $\overline{\phantom{a}}$ 

D.

Virulence attributes of Helicobacter pylori isolates & their association with a findian | Med Res. 2011].

## Case example

A 45-year-old man presents with a 10-month history of burning epigastric pain that has not improved with a protonpump inhibitor. Findings on upper endoscopy are normal, but *Helicobacter pylori serology is positive.*

## *Components of "well-built clinical questions."*

- 1. Patient/problem "non-ulcer dyspepsia"
- 2. Intervention "treatment of *Helicobacter pylori infection"*
- Comparison intervention- "no treatment"
- Outcome "improve symptoms"

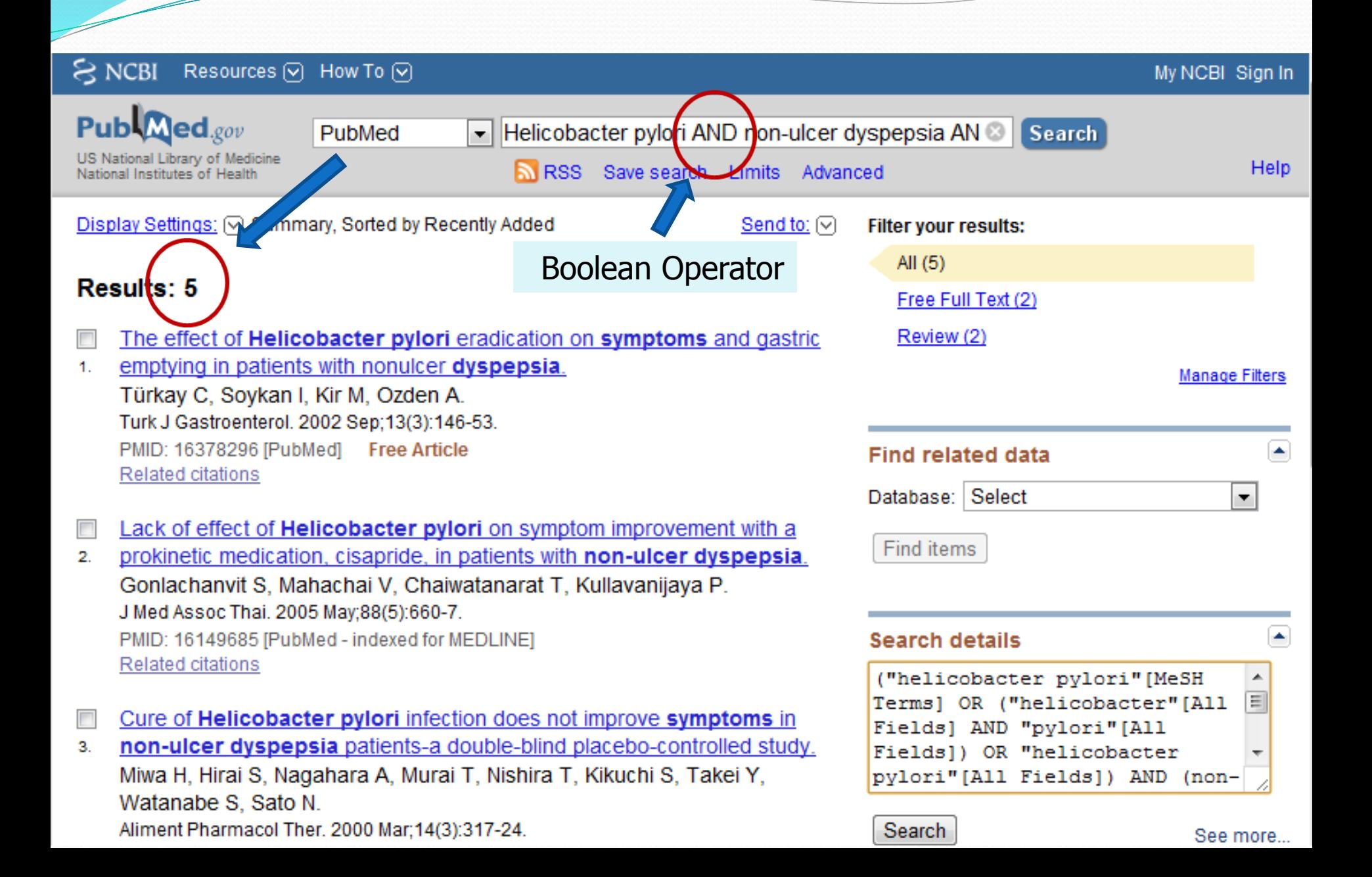

Boolean Operators

#### **AND**

Salmonella AND Hamburger

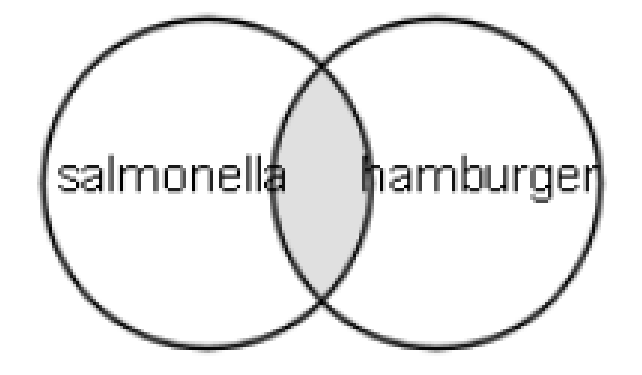

- Salmonella 69432
- Hamburger 2703
- Salmonella AND Hamburger **- 14**

Boolean Operators

#### **OR**

Football OR Hockey OR Soccer

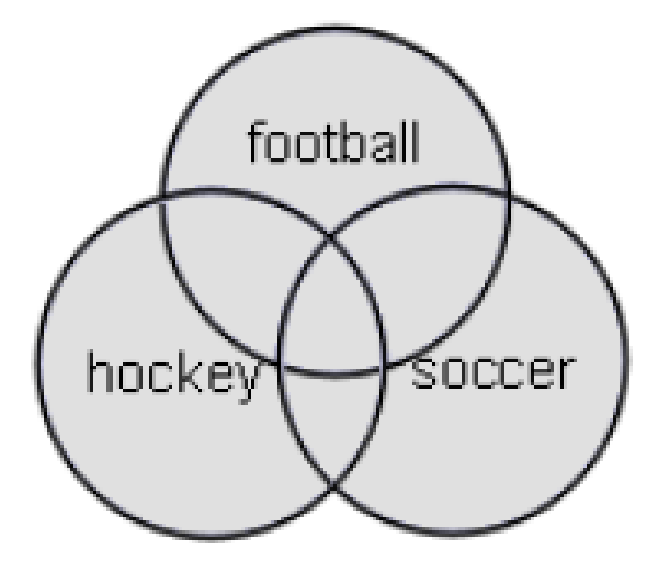

- Football 3948
- Hockey 1466
- Soccer 3137

**Total - 7538**

Boolean Operators

## **NOT**

Arthritis NOT Letter

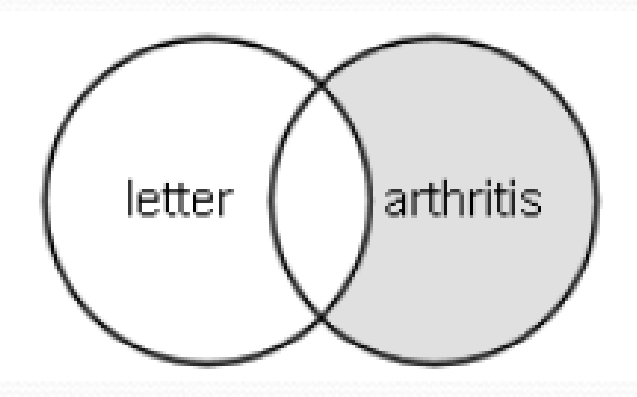

- Arthritis 185375
- Letter 686049
- Arthritis "excluding" letter **- 176352**

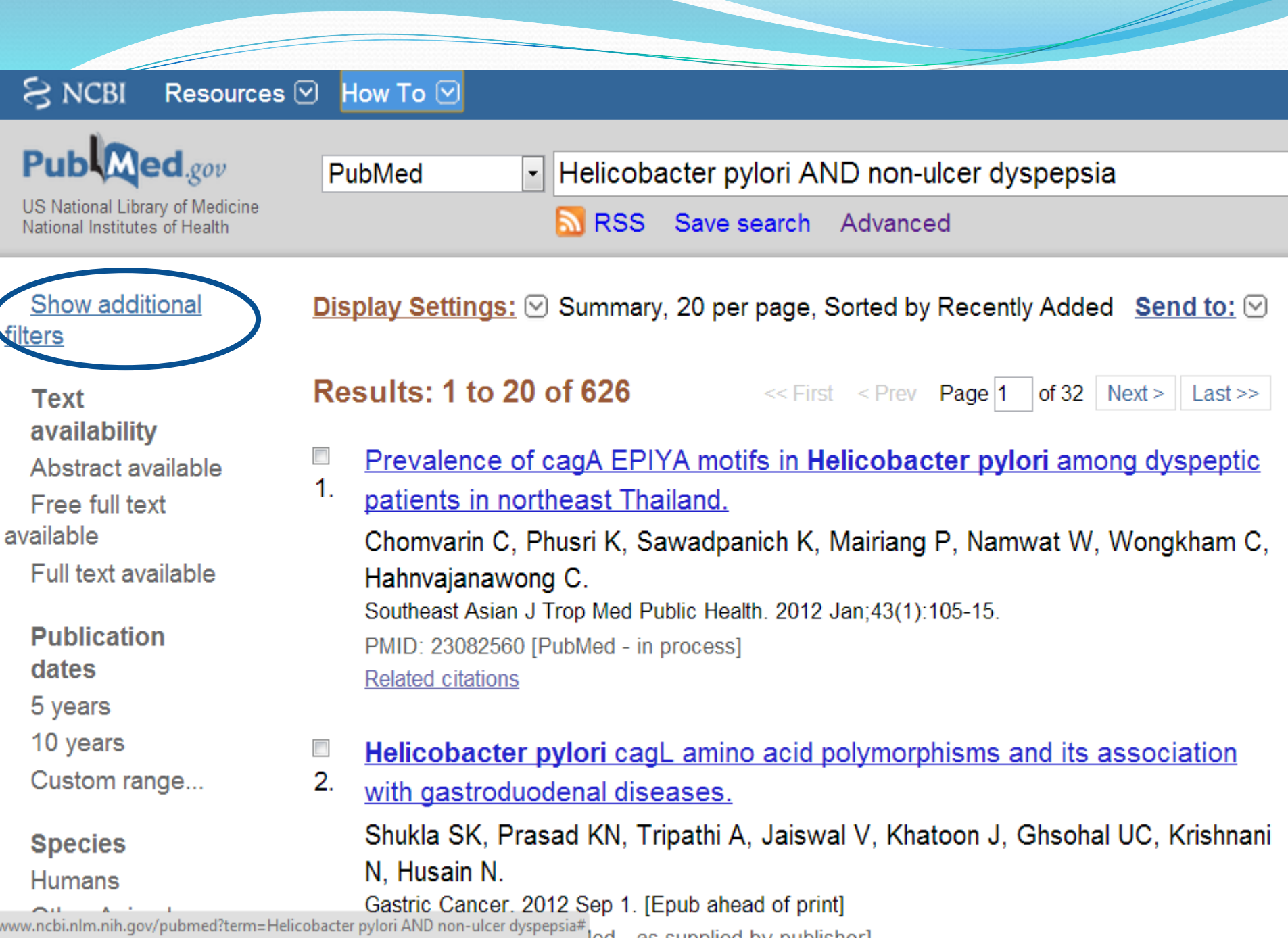

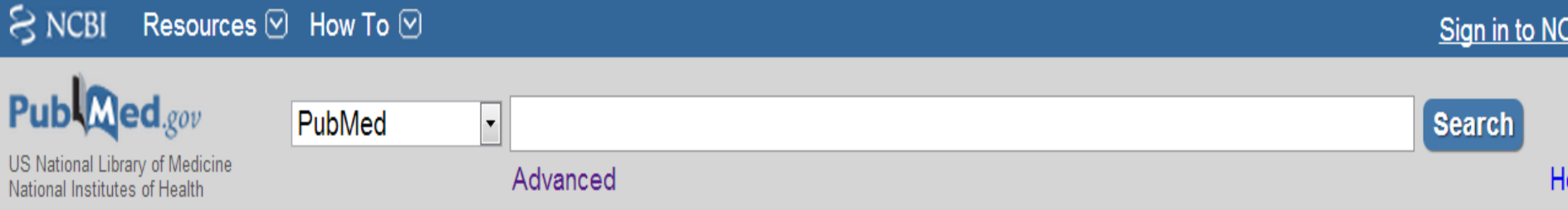

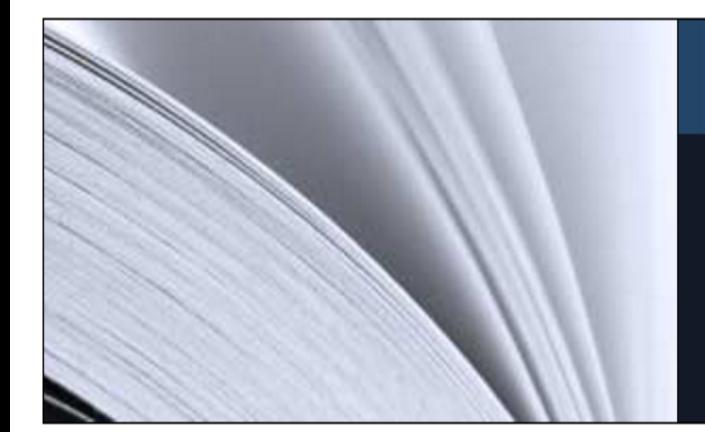

 $\overline{\phantom{a}}$ 

#### **PubMed**

PubMed comprises more than 22 million citations for biomedical literature from MEDLINE, life science journals, and online books. Citations may include links to full-text content from PubMed Central and publisher web sites.

#### **Using PubMed**

**PubMed Quick Start Guide** 

**Full Text Articles** 

**PubMed FAQs** 

**PubMed Tutorials** 

New and Noteworthy **N** 

#### **PubMed Tools**

**PubMed Mobile** 

**Single Citation Matcher** 

**Batch Citation Matcher** 

**Clinical Queries** 

**Topic-Specific Queries** 

#### **More Resources**

**MeSH Database** 

Journals in NCBI Databases **Clinical Trials** 

**E-Utilities** 

LinkOut

# THE COCHRANE **COLLABORATION®**

## Review Groups

- Acute respiratory infections
- Airways
- Anaesthesia
- Back
- Breast cancer
- Colorectal cancer
- Consumers and communication
- Cystic fibrosis and genetic disorders
- Dementia & cognitive improvement
- Depression, anxiety & neurosis
- Developmental, psychosocial and learning problems
- Drugs and alcohol
- Ear, nose and throat disorders
- Effective practice and organisation of care
- Epilepsy
- Eyes and vision
- Fertility regulation
- Gynaecological cancer
- Heart
- Hepato-biliary

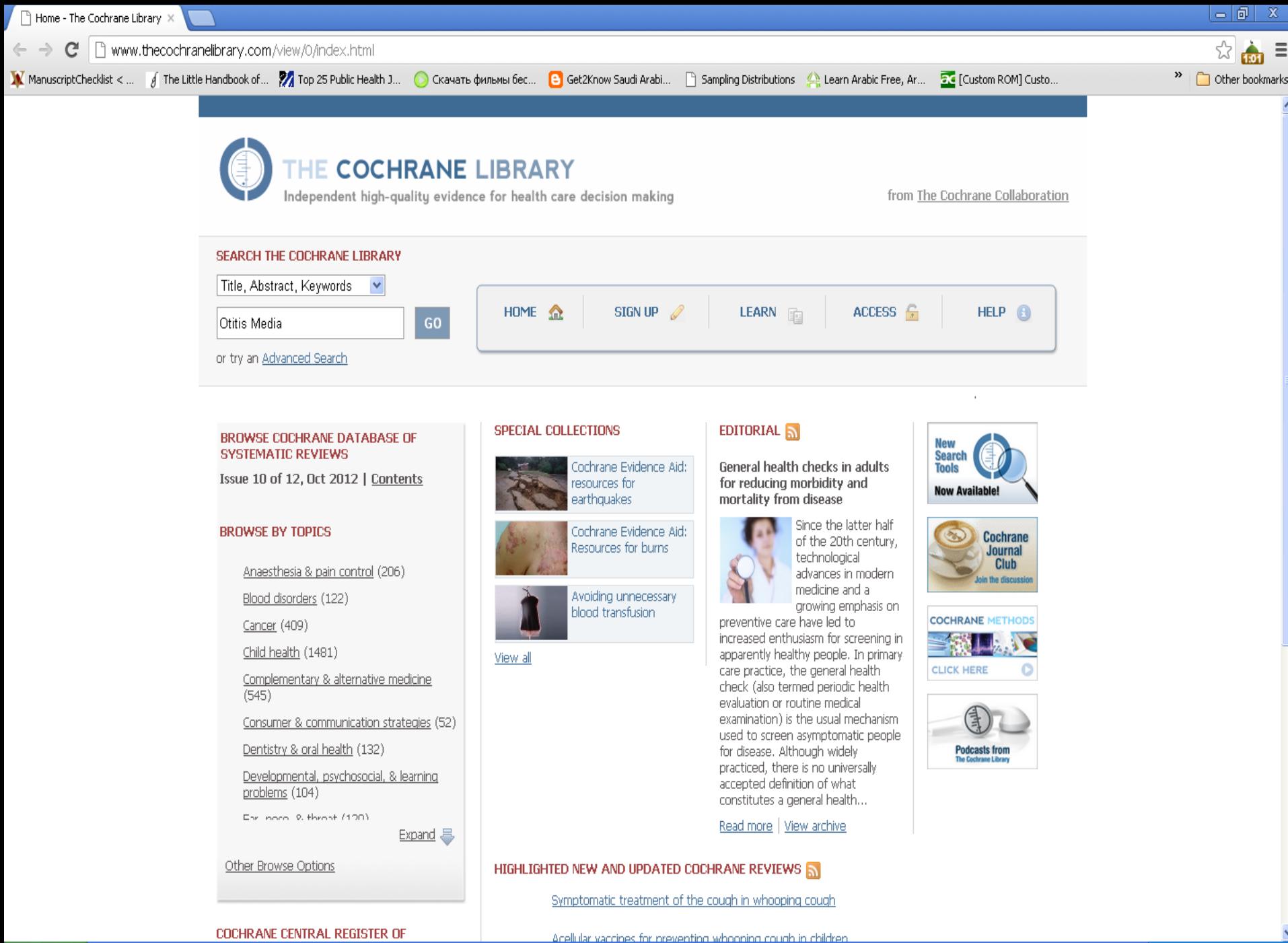

Calendar - Microsoft ... Literature Review EN 3 6 回 1 3 % 1:49 PM

![](_page_44_Picture_1.jpeg)

![](_page_45_Picture_8.jpeg)

 $\bar{\mathbb{A}}$ 

## Clinical Scenario

• Khalid is a 40 years old smoker, would like to quit smoking, he tried to do that, several times over the last two years, but he could not tolerate the withdrawal symptoms. Recently he read an article reporting that some **medications** can be used to help smoker to quit, he would like your advise about this issue!

![](_page_47_Figure_0.jpeg)

![](_page_48_Figure_0.jpeg)

![](_page_49_Picture_0.jpeg)

![](_page_50_Picture_0.jpeg)

Antidepressants for smoking cessation - Microsoft Internet Explorer

المفضلة تعليمات أده ات

The

![](_page_50_Picture_3.jpeg)

![](_page_50_Picture_4.jpeg)

عنوان ||http://www.cochrane.org/reviews/en/ab000031.html |

![](_page_50_Picture_6.jpeg)

ы

![](_page_50_Picture_9.jpeg)

![](_page_51_Picture_0.jpeg)

Links

 $\ll$ 

تعليمات المفضلة أده ات

 $88B$ |← انتقال http://www.cochrane.org/reviews/en/ab000031.html  $\checkmark$ عنوان significant long-term benefit. There is a risk of about 1 in 1000 of seizures associated with bupropion use. Concerns that bupropion may increase suicide risk are currently unproven. Authors' conclusions The antidepressants bupropion and nortriptyline aid long term smoking cessation but selective serotonin reuptake inhibitors (e.g. fluoxetine) do not. The fact that only some forms of antidepressants aid cessation and that they do so regardless of depressive symptoms strongly suggests that their mode of action is independent of their antidepressant effect.

This is an abstract and plain language summary of a regularly updated, systematic review prepared and maintained by The Cochrane Collaboration. The full text of the review is available in The Cochrane Library (ISSN 1464-780X).

EN

 $11.72$  and  $1.76$  contracts and  $1.76$  and  $1.76$  and  $1.76$  and  $1.76$  and  $1.76$  and  $1.76$  and  $1.76$  and  $1.76$  and  $1.76$  and  $1.76$  and  $1.76$  and  $1.76$  and  $1.76$  and  $1.76$  and  $1.76$  and  $1.76$  and  $1.76$  and

![](_page_51_Picture_9.jpeg)

## **KSU Academic Digital Library**

## http://library.ksu.edu.sa

**SUB-LIBRARIES** 

**CONTACT US** 

عربى

**THE DEAN** 

international renowned academic libraries. KSU libraries have concrete planning and infrastructure to fulfill a leading role in

![](_page_53_Picture_3.jpeg)

state the continuous contract to the contract of the contract of the contract of the contract of the contract of the contract of the contract of the contract of the contract of the contract of the contract of the contract

KING SAUD

ABOUT THE DEANSHIP

**HOME** 

![](_page_53_Picture_70.jpeg)

![](_page_53_Picture_6.jpeg)

![](_page_53_Picture_7.jpeg)

**LIBRARY SERVICES** 

#### Minister of Culture and Information Dr. Abdulaziz bin Mohie Alddien Khoja, has visited the Deanship

عمادة شؤون المكتبات **Deanship of Library Affairs** 

Together with the Rector Prof. Dr. Abdullah Al-Othman, and the Vice President Dr. Ali Al-Ghamdi visited His Excellency the Minister of Culture and Information ...

**MORE** 

#### عهادة شؤون اا of Library Affairs

Ocknowledge<sup>®</sup>

## Academic Digital Library

![](_page_54_Figure_2.jpeg)

#### Welcome

ibraries & Cultural Resources combines the expertise and services of many of the University"s.

nformation providers to assure provision of full access to the best information in a variety of formats and media. The ibraries and Cultural Resources family includes Archives and Special Collections, University Libraries and University Press, Libraries and Cultural Resources seeks to fully align its information services with the teaching, learning, research, service and administration needs of the University. We are evolving a family of collaborative services that seeks single points of service, both electronic and physical, for our communities. This approach places the emphasis on the needs of our diverse users rather than on sustaining organizational boundaries.

n all our endeavours, our focus is on developing quality collections, quality programs, quality publications and innovative services that will assist the University in its mission to seek truth and disseminate knowledge

#### **About Us**

Vission. Mission and Objectives

About KSU

#### **Trials**

List Of Trials

#### **Colleges**

![](_page_54_Picture_80.jpeg)

#### **TRAIL DATABASES**

#### **TRAIL DATABASES**

We add alot of trial Databeases for viewing Please press read more to access databeases Reaxys **ICE Virtual Library** 

COS Pivot

![](_page_55_Figure_0.jpeg)

#### $\hat{\lambda}$  Subjects

#### $\Box$  Medicine (4074)

![](_page_55_Picture_136.jpeg)

**Business Administration**  $(1420)$ 

 $\Box$  Physics (1227)

 $\Box$  Chemistry (1192)

Apply | Show More...

#### $\hat{z}$  Sources

![](_page_55_Figure_9.jpeg)

Gale - General OneFil  $(8933)$ 

Wiley-Blackwell  $(09)$ 

Apply | Show More...

#### 0-9 A B C D E F G H I J K L M N O P Q R S T U V W X Y Z All

#### **Books**

#### " My Brother Esau Is a Hairy Man "

Niditch ISBN:019518114X

Available from:

Oxford University Press: Oxford Scholarship Online (OSO)

#### **Books**

#### (Endo)symbiotic Methanogenic Archaea

Johannes H.P. Hackstein Springer-Verlag Berlin Heidelberg 2011 ISBN:3642136141

Available from:

SpringerLink

#### **Books**

(IN)VISIBLE

Stefan Sonvilla-Weiss. Springer Vienna 2009 ISBN:3211785388

Available from:

**SpringerLink** 

![](_page_55_Picture_29.jpeg)

![](_page_55_Picture_30.jpeg)

![](_page_55_Picture_31.jpeg)

![](_page_55_Picture_32.jpeg)

![](_page_56_Picture_4.jpeg)

![](_page_57_Picture_0.jpeg)

![](_page_58_Figure_0.jpeg)

**Telecommunications - ProQuest** 

ProQuest Telecommunications™ is an essential resource for anyone researching the industry or its technology. Whether you're looking for the latest news on WAP technology, following market penetration of new technologies, or gathering information about the key players in this field, ProQuest Telecommunications helps you stay one step ahead.

: Full Text $\mathscr Q$ 1995 : Coverage

![](_page_59_Picture_0.jpeg)

![](_page_60_Picture_0.jpeg)

![](_page_61_Picture_0.jpeg)

The tenebrionidae of california (1) and psychosocial work environment (2) ......

#### References

 $\overline{\phantom{a}}$ 

 $\sim$ 

 $\sim$ 

4

Ln

ن

Z

60

Aalbu RL, Smith AD. The tenebrionidae of california: a time sensitive snapshot assessment. 1. ZooKeys. 2014(415):9-22. Epub 2014/07/11.

Aalto AM, Heponiemi T, Keskimaki I, Kuusio H, Hietapakka L, Lamsa R, et al. Employment, 2. psychosocial work environment and well-being among migrant and native physicians in Finnish health care. European journal of public health. 2014;24(3):445-51. Epub 2014/03/22.

闥

R

昌

![](_page_62_Picture_1.jpeg)

## **Conclusion**

- « **Be specific about your questions or search.**
- « **Practice using different sites for search**
- « **Be familiar with some common sites**
- « **Be familiar with secondary resources**

## References

- J. Ebbert, et al, Searching the Medical Literature Using PubMed: A Tutorial, Concise Review for Clinicians, Mayo Clin Proc. 2003;78:87-91
- A Sood, AK Ghosh, Literature Search Using PubMed: An Essential Tool for Practicing Evidence- Based Medicine, JAPI, vol. 54, April 2006
- NLM training: PubMed, US National Library of Medicine, April 2011
- The literature review, Deakin University Library, retrieved on 24.09.2011 [http://www.deakin.edu.au/library/findout/research/litrev.php#Bruce, C](http://www.deakin.edu.au/library/findout/research/litrev.php)
- H. Abdulghani, Effective Electronic Search, Department of Medical Education, College of Medicine, King Saud University, June 2012

# Thank You